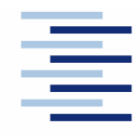

## Hochschule für Angewandte Wissenschaften Hamburg **Hamburg University of Applied Sciences**

#### **DEPARTMENT FAHRZEUGTECHNIK UND FLUGZEUGBAU**

Prof. Dr.-Ing. Dieter Scholz, MSME

# **Flugzeugentwurf WS 08/09**

Datum: 04.02.2009

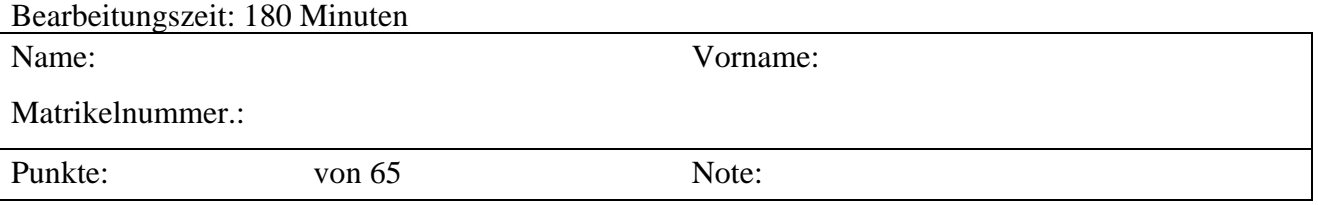

**1. Klausurteil** 19 Punkte, 45 Minuten

- 1.1) Nennen Sie die entsprechende Bezeichnung folgender Luftfahrtausdrücke in deutscher Sprache. **Schreiben Sie deutlich; unleserliche Schreibweise führt zu Punktabzug!**
	- 1. leading edge
	- 2. entry into service
	- 3. camber
	- 4. pitch
	- 5. expense
	- 6. tail-aft aircraft
	- 7. density
	- 8. tail strike
	- 9. specific fuel consumption
	- 10. chord line
	- 11. type certificate
	- 12. limit load factor
- 1.2) Nennen Sie die entsprechende Bezeichnung folgender Luftfahrtausdrücke in englischer Sprache. **Schreiben Sie deutlich; unleserliche Schreibweise führt zu Punktabzug!**
	- 1. Ruheraum für die Besatzung
	- 2. Reichweitenfaktor
	- 3. Gang (in der Kabine)
	- 4. gieren
	- 5. Scharnier
	- 6. Leitwerk
	- 7. Triebwerksausfall
	- 8. Steigflug
	- 9. Pfeilung
	- 10. Nutzlast
	- 11. Überführungsreichweite
	- 12. Vorflügel
- 1.3) Gezeigt ist die Dreiseitenansicht einer Lockheed L-649 "Constellation". Nennen Sie vier besondere Merkmale dieser Konfiguration und diskutieren Sie kurz die Vor- und Nachteile der Merkmale bzw. nennen Sie die aus den Merkmalen folgenden Konsequenzen für den Flugbetrieb!
- 1.4) Wie bezeichnet man die im Bild rechts gezeigte Flugzeugkonfiguration? Nennen Sie **zwei** weitere.
- 1.5) Ergänzen Sie: 1 NM = km 1 ft = m  $1 \text{ m/s} =$   $\frac{\text{km/h}}{\text{km/h}}$ 
	- $1 lb = \text{kg}$
- 1.6) Was versteht man unter den Geschwindigkeiten  $V_1$ ,  $V_2$ ,  $V_R$ und  $V_{STO}$  ?
- 1.7) Wie verändern (vergrößert, verkleinert, bleibt gleich) sich bei Flugzeugen mit v**orwärts**  gepfeilten Flügeln mit **abnehmendem** Pfeilwinkel der/die
	- maximale Auftriebsbeiwert,
	- Masse des Flügels,
	- statische Stabilität um die Längsachse,
	- Neigung zum Aufnicken des Flugzeugs im überzogenen Flugzustand.
- 1.8) Ordnen Sie die folgenden Autoren/Titel/Stichworte ihren jeweiligen Inhalten/Anwendungen zu!

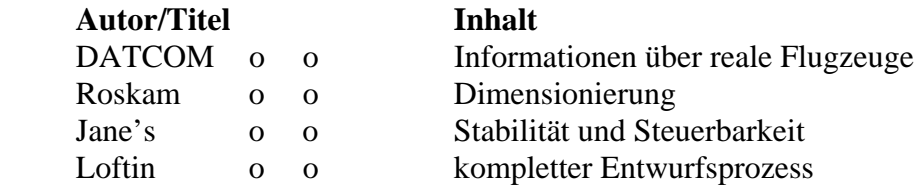

- 1.9) Which mass is usually used as mass per passenger including baggage on a long-haul flight?
- 1.10) Beschreiben Sie kurz die Vor- und Nachteile von empirischen gegenüber analytischen Methoden der Masseabschätzung von Flugzeugen und ihrer Komponenten!
- 1.11) Es soll ein Flugzeug für 175 Passagiere gebaut werden. Wie viele Sitze für Flugbegleiter (flight attendants) müssen mindestens vorgesehen werden?
- 1.12) Ein vierstrahliges Flugzeug hat eine maximale Startmasse von 120 t. Das Schub-Gewichtsverhältnis beträgt 0,2. Berechnen Sie **grob** den Startschub **eines** Triebwerks!

Fragen zu ausgewählten Vorträgen des *Praxis-Seminar Luftfahrt*:

- 1.13) Was versteht man unter der sog. "Pit" bei der Durchführung von Hover-Versuchen mit V/STOL-Flugzeugen?
- 1.14) Was bezeichnen die Kurven 1, 2, und 3 im nebenstehenden Startdiagramm eines Wasserflugzeugs?
- 1.15) Aufgrund einer sehr geringen Luftdichte am Startflughafen muss die Abflugmasse eines Flugzeugs um 10 t vermindert werden. Ist die resultierende Minderung der Nutzlast größer oder kleiner als 10 t? Begründen Sie.

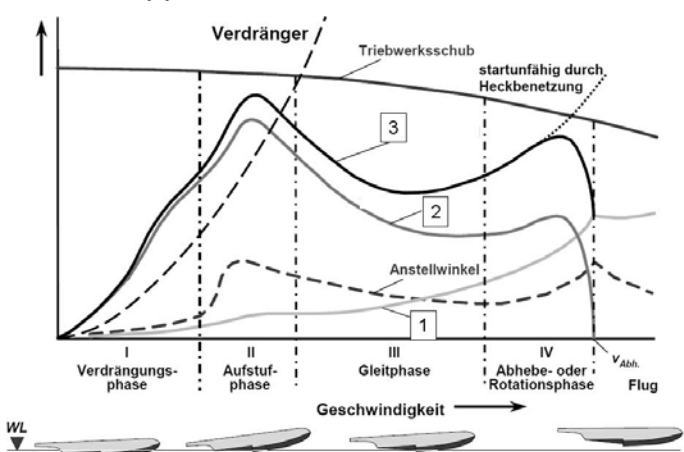

1.16) In einem Vortrag zum HFB 320 "Hansa Jet" ist von sog. "Rotznasen" die Rede. Was ist damit gemeint, und was sollen sie verhindern?

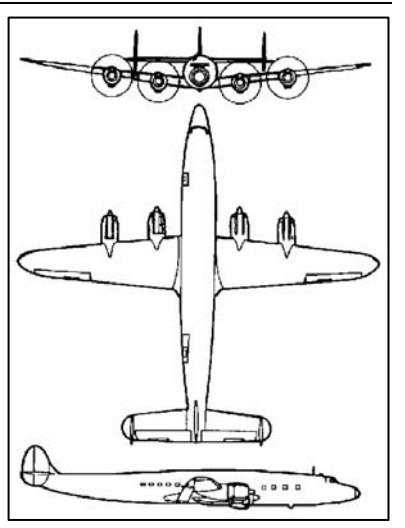

# **2. Klausurteil Name:**

46 Punkte, 135 Minuten, mit Unterlagen und Laptop

## **Aufgabe 2.1** (21 Punkte)

Es soll eine Dornier Do 328 Jet überschlägig nachentworfen werden. Dazu ist die Dimensionierung mit Hilfe der Tabellenkalkulation aus der Vorlesung vorzunehmen.

Folgende Forderungen werden an das Flugzeug gestellt:

- Nutzlast: 32 Passagiere mit Gepäck für einen Flug wie unten angegeben, Zusatzfracht 290 kg.
- Reichweite 740 NM bei oben gegebener Nutzlast (Reserven gemäß FAR Part 121, Flugstrecke zum Ausweichflugplatz: 100 NM, Missionskraftstofffaktoren nach dem Berechnungsschema).
- Sicherheitsstartstrecke  $s_{\text{TOFL}} \leq 1359 \text{ m}$  (ISA, MSL).
- Sicherheitslandestrecke  $s_{\text{eff}} \leq 1291$  m (ISA, MSL).
- Es sollen weiterhin die Forderungen nach FAR Part 25 §121(b) (2. Segment) sowie FAR Part 25 §121(d) (Durchstartmanöver) erfüllt werden.

## **Für die Rechnung**:

- Maximaler Auftriebsbeiwert des Flugzeugs in Landekonfiguration  $C_{L, max, L} = 2,56$ .
- Korrelationsfaktor für den Landeanflug *kAPP* gemäß Berechnungsschema.
- Maximaler Auftriebsbeiwert des Flugzeugs in Startkonfiguration  $C_{L_{max}TQ} = 1,82$ .
- Zu ermitteln: Gleitzahl *E* in Startkonfiguration und Gleitzahl *E* in Landekonfiguration. Dabei: Flügelstreckung  $A = 11$ ,  $C_{D,0} = 0.02$  und Oswaldfaktor  $e = 0.7$ .
- *E<sub>max</sub>* im Reiseflug ist zu ermitteln mit  $S_{wet} / S_w = 6.3$  und äquivalentem Oberflächenwiderstandsbeiwert  $C_{\overline{f}} = 0,003$ .
- Oswald-Faktor im Reiseflug *e* = 0,85 .
- Die Machzahl im Reiseflug beträgt 0,673.
- Das Verhältnis von Reisefluggeschwindigkeit zur Geschwindigkeit des geringsten Widerstand *VCR/Vmd* ist so zu bestimmen, dass sich ein günstiges Entwurfsdiagramm ergibt (zwei Nachkommastellen)!
- Das Verhältnis aus maximaler Landemasse zu maximaler Startmasse beträgt  $m_{ML}/m_{MTO} = 0.93$ .
- Der relative Kraftstoffanteil für den Sinkflug beträgt 0,987.
- Der Betriebsleermassenanteil  $m_{OE}$  /  $m_{MTO}$  wird mit 0,62 angenommen.
- Das Nebenstromverhältnis (BPR) der zwei P&WC 306-Triebwerke wird angenommen mit:  $\mu = 4$ ; ihr schubspezifischer Kraftstoffverbrauch im Reise- und Warteflug wird angenommen mit *c* = 0,681 lb/h/lb.

### **Bestimmen Sie**:

- die Reiseflughöhe.
- die anzunehmende Reserveflugstrecke s<sub>res</sub> für Kraftstoffreserven gemäß FAR Part 121,
- die maximale Abflugmasse
- die maximale Landemasse.
- die Flügelfläche,
- den notwendigen Schub eines einzelnen Triebwerks und
- das erforderliche Tankvolumen.

**Hinweise**: Nutzen die Tabellenkalkulation aus der Vorlesung. Tragen Sie Ihre Ergebnisse in das Formblatt im Anhang ein! Zeichnen Sie das Entwurfsdiagramm!

#### **Ergebnisse zu Aufgabe 2.1**

Bitte tragen Sie hier Ihre Ergebnisse und Zwischenergebnisse ein!

- Flächenbelastung aus Forderung zur Sicherheitslandestrecke:
- Schub-Gewichtsverhältnis / Flächenbelastung aus Forderung zur Sicherheitsstartstrecke:
- Gleitzahl im 2. Segment:
- Gleitzahl beim Durchstarten:
- Schub-Gewichtsverhältnis aus der Forderung zum Steiggradienten im 2. Segment:
- Schub-Gewichtsverhältnis aus der Forderung zum Steiggradienten beim Durchstarten:
- Gleitzahl im Reiseflug:
- $V_{CR}/V_{md}$ :
- Entwurfspunkt o Schub-Gewichtsverhältnis:
	- o Flächenbelastung:
- Reiseflughöhe (**FL**, auf volle Zehnerstelle gerundet, z. B. 210, 220, 230,…):
- Reserveflugstrecke *sres* in **m**:
- Spezifischer Kraftstoffverbrauch in  $\frac{mg}{N \cdot s}$  (zwei Nachkommastellen):
- maximale Abflugmasse **in kg**:
- maximale Landemasse **in lb**:
- Flügelfläche **in ft<sup>2</sup>** :
- Schub eines Triebwerks **in lb**:
- erforderliches Tankvolumen **in ft<sup>3</sup>** :

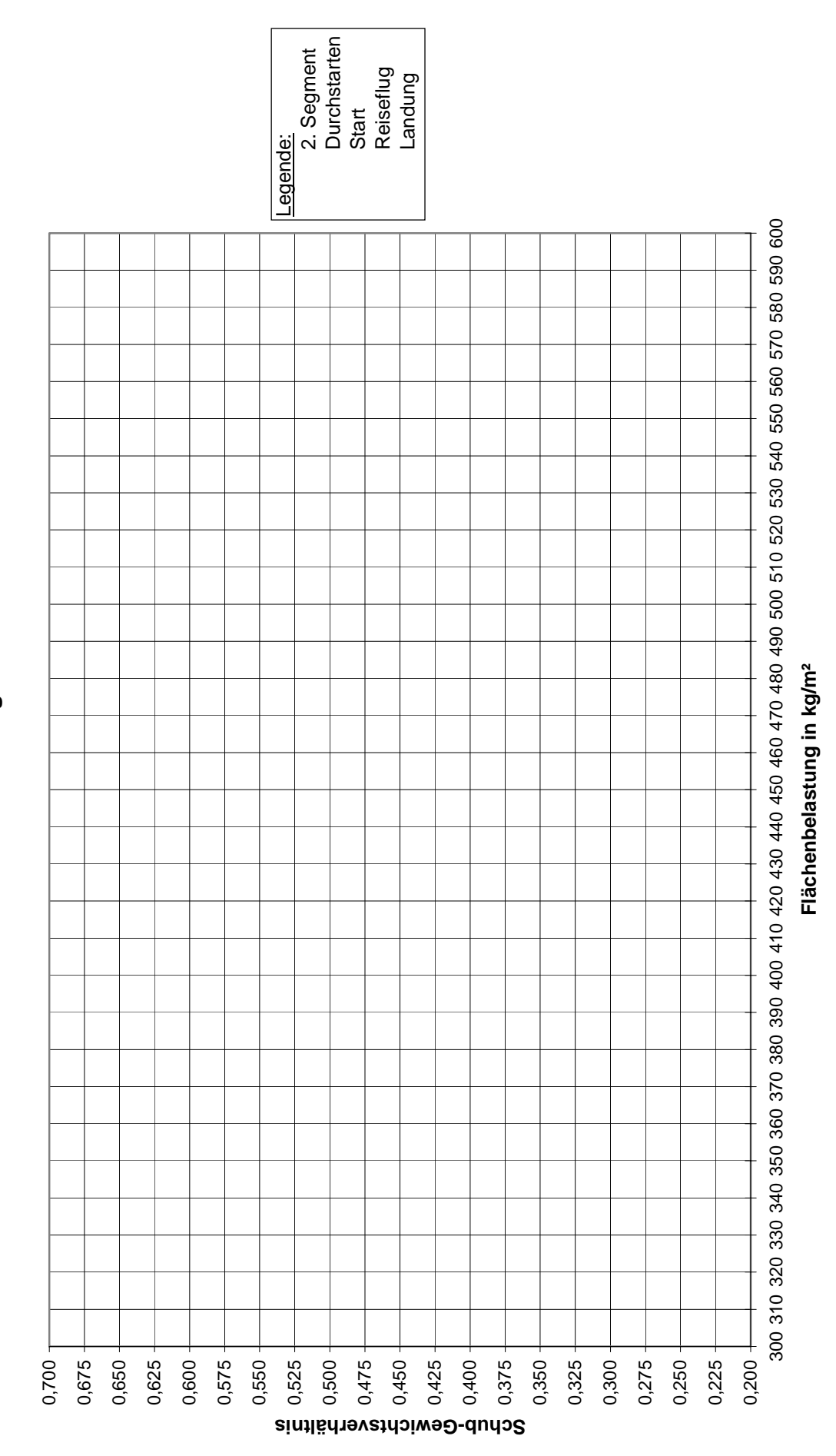

Entwurfsdiagramm **Entwurfsdiagramm**

Seite 5 von 7 Seiten

## **Aufgabe 2.2** (5 Punkte)

Ein Flugzeug ist charakterisiert durch:

- Sicherheitsstartstrecke kleiner als 3000 m, ISA, MSL, +10 K (Standardatmosphäre in Meereshöhe, Lufttemperatur 25 °C)
- Maximaler Auftriebsbeiwert bei der Landung: 2,45
- Flächenbelastung berechnet aus der Forderung nach der Sicherheitslandestrecke: 465 kg/m<sup>3</sup> (bei maximaler Landemasse)
- Verhältnis aus maximaler Landemasse und maximaler Startmasse: 0,764

Berechnen Sie das Schub-Gewichtsverhältnis, welches sich ergibt aus den Forderungen aus der Sicherheitslandestrecke und der Sicherheitsstartstrecke (basierend auf den gegebenen Daten)! Machen Sie die bei der Dimensionierung üblichen Annahmen.

## **Aufgabe 2.3** (5 Punkte)

Ein Flugzeug in den Abmessungen wie unten gezeichnet habe ein Maximum Ramp Weight von 134 t. Der Schwerpunkt sei bei 42,6 % der Flugzeuglänge.

- a) Bestimmen Sie die Last auf dem Hauptfahrwerk!
- b) Bestimmen Sie den ACN-Wert (flexible subgrade B) des Flugzeugs unter Annahme eines Reifendrucks von 200 psi (14 bar)
	- i) für ein Fahrwerk in der **Bauweise** und den **ungefähren** Abmaßen wie bei einer **A320**: (2-wheel, 1 m),
	- ii) für ein Fahrwerk in der **Bauweise** und den **ungefähren** Abmaßen wie bei einer **A330**: (4-wheel Bogie, 1,5 m x 2 m)

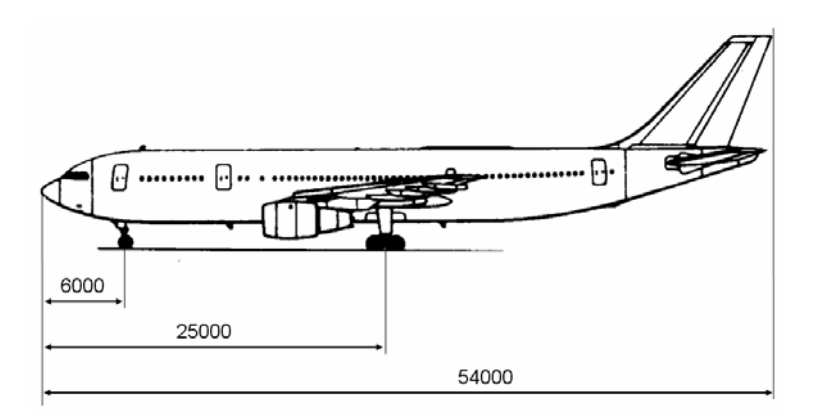

## **Aufgabe 2.4** (2 Punkte)

Nach der AEA-DOC-Methode aus dem Jahr 1989 ergeben sich Kosten für die Ersatzteile der Triebwerke eines Flugzeugs von 50 US\$/FH. Welchen entsprechenden Wert erwarten Sie im Jahr 2009, wenn als Inflationsrate 3 % pro Jahr angesetzt werden?

## **Aufgabe 2.5** (2 Punkte)

Schätzen Sie (nach Skript) die erforderliche Bodenfläche einer Bordküche ab, wenn das Flugzeug 100 Sitzplätze hat und in Europa eingesetzt werden soll!

## **Aufgabe 2.6** (11 Punkte)

Es ist die erforderliche Höhenleitwerksfläche für ein Kurz-/Mittelstreckenflugzeug zu berechnen. Die Berechnung soll mit dem "V-Diagramm" erfolgen. Das Diagramm ist unten gegeben.

- a) Welche flugmechanische Grenze wird durch die im Diagramm bereits gegebene Linie dargestellt?
- b) Welche andere flugmechanische Grenze fehlt im Diagramm noch?
- c) Berechnen Sie die in b) gefragte flugmechanische Grenze mit Hilfe des Skripts unter Berücksichtigung einer statischen Längsstabilität von 5%.
- d) Wie groß ist die mindestens erforderliche Höhenleitwerksfläche, wenn der Schwerpunkt in einem Bereich von 25% MAC frei wandern darf?

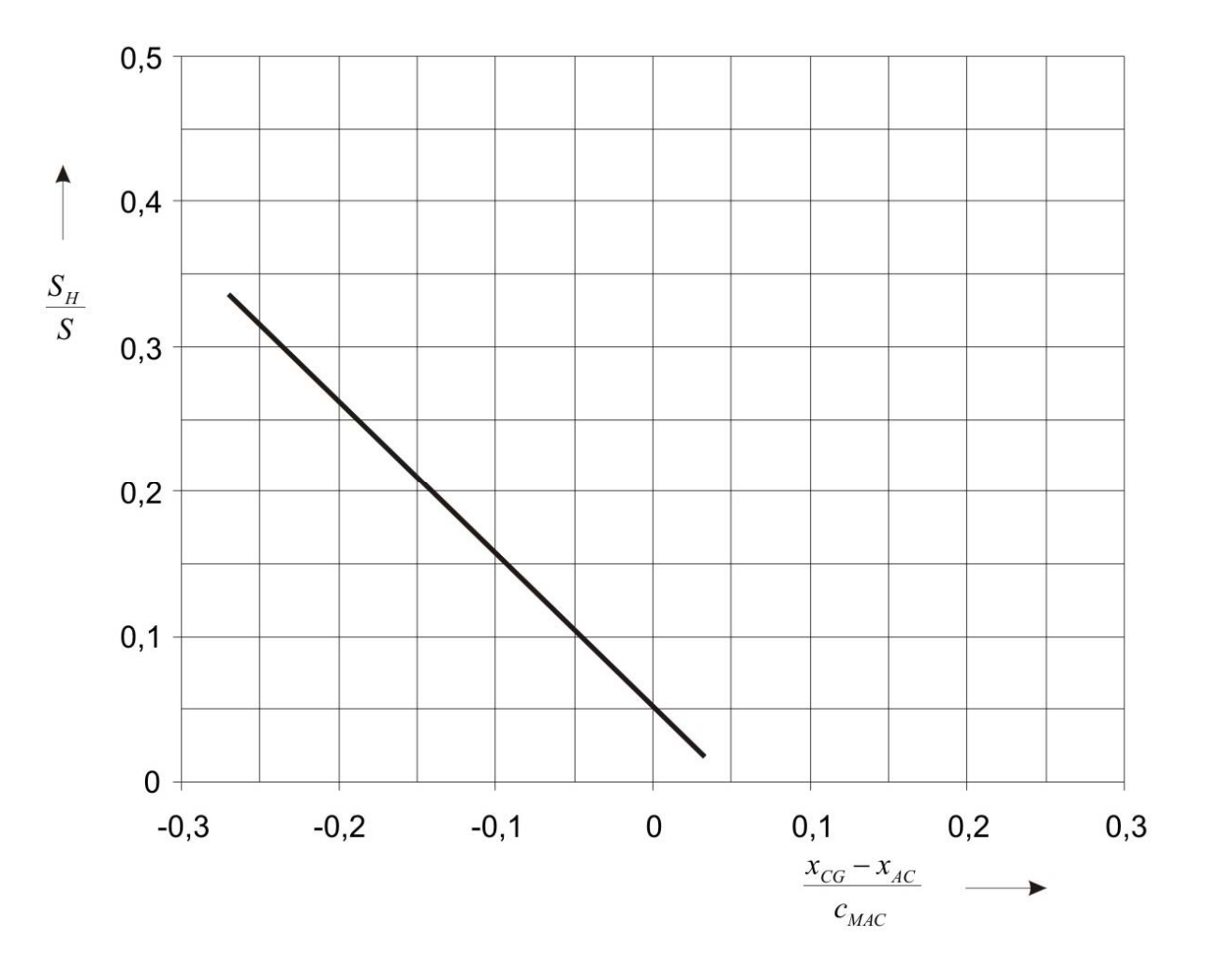

## **Weiterhin gegeben**:

 Verhältnis der dynamischen Drücke am Höhenleitwerk und in freier Strömung: 0,9 Auftriebsgradient des Flügels: 4,9 1/rad Auftriebsgradient des Höhenleitwerks: 4,1 1/rad Abwindgradient,  $\partial \varepsilon / \partial \alpha$ : 0,8 Leitwerkshebelarm: 17,5 m Mittlere aerodynamische Flügeltiefe: 4,19 m Flügelfläche: 122 m²